#### 形式化方法导引

#### 第4章 逻辑问题求解——一种通用求解方法:SAT/SMT 求解 4.1 应用

#### 黄文超

#### https://faculty.ustc.edu.cn/huangwenchao → 教学课程 → 形式化方法导引

- 第1章: 自动机、可计算性、复杂度理论
  - 问题是什么?可以解么? 有多难?
- 第 2 章: 怎样用逻辑来定义一个验证器问题?
  - Propositional logic, first-order logic, higher-order logic
- 第3章: 怎样进一步定义一种演算规则rules 来降低求解难度?
  - The proof calculus of natural deduction
- •本章:如何针对上述的 rules求解?

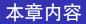

#### 应用:如何用工具解决经典逻辑相关的问题?

- SAT,SMT 问题
- 问题求解工具 Z3
- 案例实现
  - Satisfiability
  - Validity
  - Numbers and inequalities
  - Eight Queens problem
  - Binary Arithmetic
  - Rectangle fitting
  - Solving Sudoku
- 其它应用: Symbolic execution

#### 理论:这些工具的核心算法?

#### 定义: Propositional Logic in BNF

$$\phi ::= p \mid (\neg \phi) \mid (\phi \land \phi) \mid (\phi \lor \phi) \mid (\phi \to \phi)$$

where p stands for any atomic proposition and each occurrence of  $\phi$  to the right of ::= stands for any already constructed formula.

#### 定义: Verification in Logics

Most logics used in the design, specification and verification of computer systems fundamentally deal with a *satisfaction relation*:

$$\mathcal{M}\vDash\phi$$

问题:  $\mathcal{M} \models \phi$  在命题逻辑中更简单的表达是什么?

问题:  $\mathcal{M} \models \phi$  在命题逻辑中更简单的表达是什么?

# 引理: (去除 *M*)

Given formulas  $\phi_1, \phi_2, \ldots, \phi_n$  and  $\psi$  of propositional logic,  $\phi_1, \phi_2, \ldots, \phi_n \vDash \psi$  holds iff  $\vDash \phi_1 \rightarrow (\phi_2 \rightarrow (\phi_3 \rightarrow \cdots \rightarrow (\phi_n \rightarrow \psi)))$  holds.

答: 去除 M 后, 求解 validity (见如下定义)

# 定义: Validity

We call  $\phi$  *valid*, if  $\vDash \phi$  holds.

• We also call  $\phi$  as a *tautology* (重言式), if  $\phi$  is valid.

下一个问题: 怎么求解 validity ? 答: 换一个问题求解: Satisfiability (见下页)

# 定义: Satisfiability

Given a formula  $\phi$  in propositional logic, we say that  $\phi$  is *satisfiable* if it has a valuation in which is evaluates to **T**.

# 例子:

 $p \lor q \to p$  is *satisfiable*, since it computes **T** if we assign **T** to p. Note that  $p \lor q \to p$  is *not valid*.

### 定理:

Let  $\phi$  be a formula of propositional logic. Then  $\phi$  is *satisfiable* iff  $\neg \phi$  is *not valid*.

In other words,  $\phi$  is valid iff  $\neg \phi$  is not satisfiable.

总结: 求解  $\mathcal{M} \vDash \phi$  ——求解 Validity ——求解 Satisfiability.

# 定义: SAT 问题

SAT is the *decision* problem: given a propositional formula, is it *satisfiable*?

#### SAT 问题可用于模型的验证!

#### 回顾:问题可以解么?-问题 4

Given a set  $A \subseteq S$ , and  $x \in S$ , whether there is a machine that can compute whether  $x \in A$ .

- Define a new machine, named Turing machine, 图灵机.
- If yes, i.e., there is a Turing machine *M* for *A*, language *A* is *decidable*.
- If no, but there is a Turing machine M that can only accept s, if  $s \in A$ , language A is still Turing-recognizable.

# SAT 是可计算的 (见下页)

# 1. **应用** 1.1 SAT and SMT Problem | 问题分析

# 定义: SAT 问题

SAT is the *decision* problem: given a propositional formula, is it *satisfiable*?

# SAT 是可计算的:

- Essentially, this consists of computing the values of the formula for all  $2^n$  ways to choose **T** or **F** for the n variables.
- 问: SAT 属于哪一类问题? (复杂度)
- 答: SAT 属于经典的 NP-Complete 问题 (1970 年开始研究)(Bad news)。

#### 回顾: 定义: NP-complete and NP-hard

A language B is *NP-complete* if it satisfies two conditions:

- O B is in NP, and
- **2** every A in NP is polynomial time *reducible* to B.

Here, B is *NP-hard* if it satisfies condition 2.

Classical NP-complete problem: SAT (形式化方法的重要问题之一).

Good news: Current SAT solvers are successful for several big formulas.

• 例子: solving the n-queens problem for n=100 yields a 50Mb formula over 10000 variables, but is solved in 10 seconds by the SAT solver Z3.

#### 定义: SMT problem

Extension of SAT, to deal with *numbers* and *inequalities*.

#### SAT, SMT 求解工具:

- Z3, YICES, CVC4
- For non-commercial use they are free to download and to use

Ζ3

• Z3 is a theorem prover from Microsoft Research.

Z3 interfaces

- Default input format is SMTLIB2
- Other native foreign function interfaces:
  - C++ API
  - .NET API
  - Java API
  - Python API
  - C
  - OCaml
  - Julia

参考阅读

• SAT/SMT by Example

# 1. 应用 1.3 案例实现 | Satisfiability

#### 问题: Is $\phi$ satisfiable?

$$\phi = (p \to q) \land (r \leftrightarrow \neg q) \land (\neg p \lor r)$$

from z3 import \*
p = Bool('p')
q = Bool('q')
r = Bool('r')
solve(Implies(p, q), r == Not(q), Or(Not(p), r))

运行结果:  
\$python3 z3-1-sat.py  

$$[q = True, p = False, r = False]$$
  
解析:  
存在一个解,满足  $\models \phi$ 。解为  $q = T \land p = F \land r = F$ 

```
from z3 import *
p, q = Bools('p q')
demorgan = \setminus
    And(p, q) == \setminus
        Not(Or(Not(p), Not(q)))
                                    运行结果:
def prove(f):
    s = Solver()
                                        proved
    s.add(Not(f))
                                    解析:
    if s.check() == unsat:
        print("proved")
    else:
        print("failed to prove")
prove(demorgan)
```

问题: ls 
$$\phi$$
 valid ? (i.e.,  $\models \phi$ ?)  
 $\phi = (p \land q) \leftrightarrow \neg(\neg p \lor \neg q)$ 

运行结果: \$python3 z3-2-valid.py proved 解析:  $\phi$  is valid, iff  $\neg \phi$  is not satisfiable. So,  $\phi$  is valid.

#### 问题: Solve the following system of constraints

 $x > 2 \land y < 10 \land x + 2y = 7$ , where x, y are integers.

# from z3 import \* x = Int('x') y = Int('y') solve(x > 2, y < 10, x + 2\*y == 7)</pre>

运行结果: \$python3 z3-3-inequalities.py [y = 0, x = 7] 解析: 该问题为 SMT 问题

#### 问题: Eight-Queens

The eight queens puzzle is the problem of placing eight chess queens on an  $8 \times 8$  chessboard so that *no two queens attack each other*. Thus, a solution requires that *no two queens* share the *same row, column, or diagonal*.

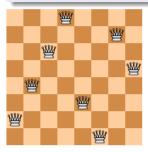

As usual in SAT/SMT, don't think about how to solve it, but *only specify the problem*.

- Pure SAT: only boolean variables, no numbers, no inequalities.
- For every position (i, j) on the board: boolean variable  $p_{ij}$  expresses whether there is a queen or not.

| $p_{11}$ | $p_{12}$ | $p_{13}$ | $p_{14}$ | $p_{15}$ | $p_{16}$ | $p_{17}$ | $p_{18}$ |
|----------|----------|----------|----------|----------|----------|----------|----------|
| $p_{21}$ | $p_{22}$ | $p_{23}$ | $p_{24}$ | $p_{25}$ | $p_{26}$ | $p_{27}$ | $p_{28}$ |
| $p_{31}$ | $p_{32}$ | $p_{33}$ | $p_{34}$ | $p_{35}$ | $p_{36}$ | $p_{37}$ | $p_{38}$ |
| $p_{41}$ | $p_{42}$ | $p_{43}$ | $p_{44}$ | $p_{45}$ | $p_{46}$ | $p_{47}$ | $p_{48}$ |
| $p_{51}$ | $p_{52}$ | $p_{53}$ | $p_{54}$ | $p_{55}$ | $p_{56}$ | $p_{57}$ | $p_{58}$ |
| $p_{61}$ | $p_{62}$ | $p_{63}$ | $p_{64}$ | $p_{65}$ | $p_{66}$ | $p_{67}$ | $p_{68}$ |
| $p_{71}$ | $p_{72}$ | $p_{73}$ | $p_{74}$ | $p_{75}$ | $p_{76}$ | $p_{77}$ | $p_{78}$ |
| $p_{81}$ | $p_{82}$ | $p_{83}$ | $p_{84}$ | $p_{85}$ | $p_{86}$ | $p_{87}$ | $p_{88}$ |

Requirements until now (on *every* row):

$$\bigwedge_{i=1}^{8} \bigvee_{j=1}^{8} p_{ij} \wedge \bigwedge_{i=1}^{8} \bigwedge_{0 < j < k \le 8} (\neg p_{ij} \vee \neg p_{ik})$$

黄文超 https://faculty.ustc.edu.cn/hua

形式化方法导引

(1) At least one queen on row i:

- $p_{i1} \lor p_{i2} \lor p_{i3} \lor p_{i4} \lor p_{i5} \lor p_{i6} \lor$  $p_{i7} \lor p_{i8}$  $\bigvee_{j=1}^{8} p_{ij}$
- (2) At most one queen on row i:
  - For every j < k not both  $p_{ij}$  and  $p_{ik}$  are true

$$\bigwedge_{0 < j < k \leq 8} (\neg p_{ij} \lor \neg p_{ik})$$

| $p_{11}$ | $p_{12}$ | $p_{13}$ | $p_{14}$ | $p_{15}$ | $p_{16}$ | $p_{17}$ | $p_{18}$ |
|----------|----------|----------|----------|----------|----------|----------|----------|
| $p_{21}$ | $p_{22}$ | $p_{23}$ | $p_{24}$ | $p_{25}$ | $p_{26}$ | $p_{27}$ | $p_{28}$ |
| $p_{31}$ | $p_{32}$ | $p_{33}$ | $p_{34}$ | $p_{35}$ | $p_{36}$ | $p_{37}$ | $p_{38}$ |
| $p_{41}$ | $p_{42}$ | $p_{43}$ | $p_{44}$ | $p_{45}$ | $p_{46}$ | $p_{47}$ | $p_{48}$ |
| $p_{51}$ | $p_{52}$ | $p_{53}$ | $p_{54}$ | $p_{55}$ | $p_{56}$ | $p_{57}$ | $p_{58}$ |
| $p_{61}$ | $p_{62}$ | $p_{63}$ | $p_{64}$ | $p_{65}$ | $p_{66}$ | $p_{67}$ | $p_{68}$ |
| $p_{71}$ | $p_{72}$ | $p_{73}$ | $p_{74}$ | $p_{75}$ | $p_{76}$ | $p_{77}$ | $p_{78}$ |
| $p_{81}$ | $p_{82}$ | $p_{83}$ | $p_{84}$ | $p_{85}$ | $p_{86}$ | $p_{87}$ | $p_{88}$ |

DIY

Similarly, on every *column*:

$$\bigwedge_{j=1}^{8} \bigvee_{i=1}^{8} p_{ij} \wedge \bigwedge_{j=1}^{8} \bigwedge_{0 < i < k \le 8} (\neg p_{ij} \vee \neg p_{kj})$$

| $p_{11}$ | $p_{12}$ | $p_{13}$ | $p_{14}$ | $p_{15}$ | $p_{16}$ | $p_{17}$ | $p_{18}$ |
|----------|----------|----------|----------|----------|----------|----------|----------|
| $p_{21}$ | $p_{22}$ | $p_{23}$ | $p_{24}$ | $p_{25}$ | $p_{26}$ | $p_{27}$ | $p_{28}$ |
| $p_{31}$ | $p_{32}$ | $p_{33}$ | $p_{34}$ | $p_{35}$ | $p_{36}$ | $p_{37}$ | $p_{38}$ |
| $p_{41}$ | $p_{42}$ | $p_{43}$ | $p_{44}$ | $p_{45}$ | $p_{46}$ | $p_{47}$ | $p_{48}$ |
| $p_{51}$ | $p_{52}$ | $p_{53}$ | $p_{54}$ | $p_{55}$ | $p_{56}$ | $p_{57}$ | $p_{58}$ |
| $p_{61}$ | $p_{62}$ | $p_{63}$ | $p_{64}$ | $p_{65}$ | $p_{66}$ | $p_{67}$ | $p_{68}$ |
| $p_{71}$ | $p_{72}$ | $p_{73}$ | $p_{74}$ | $p_{75}$ | $p_{76}$ | $p_{77}$ | $p_{78}$ |
| $p_{81}$ | $p_{82}$ | $p_{83}$ | $p_{84}$ | $p_{85}$ | $p_{86}$ | $p_{87}$ | $p_{88}$ |

 $p_{ij}$  and  $p_{i'j'}$  on such a diagnoal

$$i-j=i'-j'$$

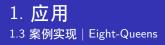

| $p_{11}$ | $p_{12}$ | $p_{13}$ | $p_{14}$ | $p_{15}$ | $p_{16}$ | $p_{17}$ | $p_{18}$ |
|----------|----------|----------|----------|----------|----------|----------|----------|
| $p_{21}$ | $p_{22}$ | $p_{23}$ | $p_{24}$ | $p_{25}$ | $p_{26}$ | $p_{27}$ | $p_{28}$ |
| $p_{31}$ | $p_{32}$ | $p_{33}$ | $p_{34}$ | $p_{35}$ | $p_{36}$ | $p_{37}$ | $p_{38}$ |
| $p_{41}$ | $p_{42}$ | $p_{43}$ | $p_{44}$ | $p_{45}$ | $p_{46}$ | $p_{47}$ | $p_{48}$ |
| $p_{51}$ | $p_{52}$ | $p_{53}$ | $p_{54}$ | $p_{55}$ | $p_{56}$ | $p_{57}$ | $p_{58}$ |
| $p_{61}$ | $p_{62}$ | $p_{63}$ | $p_{64}$ | $p_{65}$ | $p_{66}$ | $p_{67}$ | $p_{68}$ |
| $p_{71}$ | $p_{72}$ | $p_{73}$ | $p_{74}$ | $p_{75}$ | $p_{76}$ | $p_{77}$ | $p_{78}$ |
| $p_{81}$ | $p_{82}$ | $p_{83}$ | $p_{84}$ | $p_{85}$ | $p_{86}$ | $p_{87}$ | $p_{88}$ |

 $p_{ij}$  and  $p_{i'j'}$  on such a diagonal

$$i+j=i'+j'$$

So far all i, j, i', j' with  $(i, j) \neq (i', j')$  satisfying i + j = i' + j' or i - j = i' - j':  $\neg p_{ij} \lor \neg p_{i'j'}$ 

stating that on (i,j) and  $(i^\prime,j^\prime)$  being two distinct positions on a diagonal, no two queens are allowed.

We may restrict to i < i', yielding

$$\bigwedge_{0 < i < i' \le 8} (\bigwedge_{j,j':i+j=i'+j' \lor i-j=i'-j'} \neg p_{ij} \lor \neg p_{i'j'})$$

$$\bigwedge_{i=1}^{8} \bigvee_{j=1}^{8} p_{ij} \wedge \bigwedge_{i=1}^{8} \bigwedge_{0 < j < k \le 8} (\neg p_{ij} \vee \neg p_{ik}) \wedge \bigwedge_{j=1}^{8} \bigvee_{i=1}^{8} p_{ij} \wedge \bigwedge_{j=1}^{8} \bigwedge_{0 < i < k \le 8} (\neg p_{ij} \vee \neg p_{kj})$$
$$\bigwedge_{0 < i < i' \le 8} (\bigwedge_{j,j':i+j=i'+j' \vee i-j=i'-j'} \neg p_{ij} \vee \neg p_{i'j'})$$

# 1. 应用 1.3 案例实现 | Eight-Queens

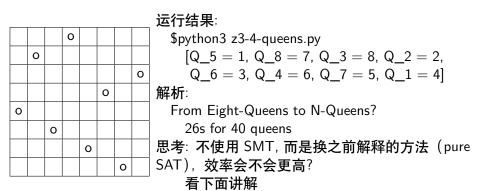

Arithmetic: addition, subtraction, multiplication of integers

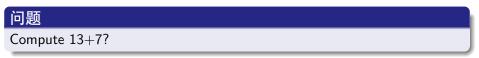

解析: Covered by SMT, why do it in pure SAT?

- Interesting how to express a non-SAT looking problem in SAT
- Introduces flavor of bounded model checking
  - BMC, 有界模型检测, 见第 5 章
  - one of the most important applications of SAT/SMT
- Often (e.g., in hardware verification), SAT encoding of arithmetic *outperforms* SMT

# **应用** 条例实现 | Arithmetic in pure SAT

In SAT we only have Boolean variables.

#### 问题: Binary representation

How to Express a number by a sequence of Boolean values?

解: Binary representation

$$a_1a_2\cdots a_n$$

of number a:

 $a_i \in \{0, 1\}$  and

$$a = a_n + 2a_{n-1} + 4a_{n-2} + \dots = \sum_{i=1}^n a_i * 2^{n-i}$$

例:

- 01101 represents 8+4+1=13
- 00111 represents 4+2+1=7

**应用** 条例实现 | Arithmetic in pure SAT

#### 问题: Add

How to compute d = a + b?

• Basic rules: Take care of carry c

• 
$$0 + 0 + 0 = 0$$
, carry = 0

• 0 + 0 + 1 = 1, carry = 0

• 
$$0 + 1 + 1 = 0$$
, carry  $= 1$ 

• 
$$1 + 1 + 1 = 1$$
, carry  $= 1$ 

Start by rightmost carry = 0, compute from right to left

| carries c:          | 0 | 1 | 1 | 1 | 1 | 0 |
|---------------------|---|---|---|---|---|---|
| number $a=13$ :     |   | 0 | 1 | 1 | 0 | 1 |
| number <i>b</i> =7: |   | 0 | 0 | 1 | 1 | 1 |
| result $d$          |   | 1 | 0 | 1 | 0 | 0 |

indeed yielding 10100 representing 20

问题: d = a + b? Result  $d_i$  in a formula for i = 1, ..., n:

$$d_i \leftrightarrow (a_i \leftrightarrow (b_i \leftrightarrow c_i)) \tag{1}$$

correct, since  $(a_i \leftrightarrow (b_i \leftrightarrow c_i)$  yields true if and only if 1 or 3 among  $\{a_i, b_i, c_i\}$  yield true

Carry  $c_{i-1}$  in a formula for  $i = 1, \ldots, n$ :

$$c_{i-1} \leftrightarrow ((a_i \wedge b_i) \lor (a_i \wedge c_i) \lor (b_i \wedge c_i))$$
(2)

correct, since  $(a_i \wedge b_i) \lor (a_i \wedge c_i) \lor (b_i \wedge c_i)$  yields true if and only at least 2 among  $\{a_i, b_i, c_i\}$  yield true.

To express that we start by rightmost carry = 0, we state

$$c_n$$
 (3)

To express that the result should fit in n bits, at the end we should not have a carry left, and we state

 $\neg c_0$ 

Let  $\phi$  be the conjunction of all these requirements; this expresses the  $\it correctness$  of the corresponding binary addition

To compute a + b for a = 13, b = 7, we apply a SAT solver to

$$\phi \wedge \underbrace{\neg a_1 \wedge a_2 \wedge a_3 \wedge \neg a_4 \wedge a_5}_{a=13=01101} \wedge \underbrace{\neg b_1 \wedge \neg b_2 \wedge b_3 \wedge b_4 \wedge b_5}_{b=7=00111}$$

The resulting satisfying assignment will contain  $d_1$ ,  $\neg d_2$ ,  $d_3$ ,  $\neg d_4$ ,  $\neg d_5$  representing the result d = 20

(4)

#### Concluding,

In this way computing d = a + b can be done by SAT solving for any binary numbers a, b.

By adding given values for  $a_i, d_i$  to the formula  $\phi$  expressing d = a + b, and reading  $b_i$  from resulting satisfying assignment, we can compute b = d - a by exploiting the same formula.

# 1. 应用 1.3 案例实现 | Rectangle fitting

#### 问题: Rectangle fitting

Given a big rectangle and a number of small rectangles, can you fit the small rectangles in the big one such that no two overlap.

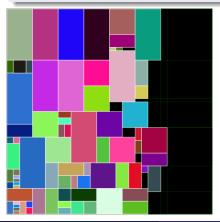

How to specify this problem?

- $\bullet\,$  Number rectangles from 1 to n
- for  $i = 1 \dots n$  introduce variables:
  - $w_i$  is the width of rectangle i
  - $h_i$  is the height of rectangle i
  - $x_i$  is the *x*-coordinate of the left lower corner of rectangle *i*
  - $y_i$  is the y-coordinate of the left lower corner of rectangle i

How to specify this problem?

- Configuration of small rectangles:
  - 例子: First rectangle has width 4 and height 6:
  - $(w_1 = 4 \land h_1 = 6) \lor (w_1 = 6 \land h_1 = 4)$
- Configuration of the big rectangle
  - (0,0) = lower left corner of big rectangle.
  - W =width of big rectangle.
  - H =height of big rectangle.

• Requirements:

$$x_i \ge 0 \land x_i + w_i \le W$$
$$y_i \ge 0 \land y_i + h_i \le H$$

for all  $i = 1, \ldots, n$ 

# 1. 应用 1.3 案例实现 | Rectangle fitting

$$\begin{array}{c|c} (x_i,y_i+h_i) \\ \hline \\ (x_j,y_j) \\ (x_j,y_j) \\ (x_i,y_i) \\ (x_i+w_i,y_i) \end{array} \begin{array}{c} \text{Rectangles $i$ and $j$ overlap is in a gradient of the set of the set of the$$

So for all  $i, j = 1, \ldots, n, i < j$ , we should add the negation of this overlappingness:

$$\neg (x_j < x_i + w_i \land x_i < x_j + w_j \land y_j < y_i + h_i \land y_i < y_j + h_j)$$

or, equivalently

$$x_j \geq x_i + w_i \lor x_i \geq x_j + w_j \lor y_j \geq y_i + h_i \lor y_i \geq y_j + h_j$$

# **应用** 案例实现 | Rectangle fitting

n

m

The following formula is *satisfiable* iff the fitting problem *has a solution* 

$$\bigwedge_{i=1}^{n} ((w_i = W_i \land h_i = H_i) \lor (w_i = H_i \land h_i = W_i))$$

$$\wedge \bigwedge_{i=1}^{n} (x_i \ge 0 \land x_i + w_i \le W \land y_i \ge 0 \land y_i + h_i \le H)$$

$$\wedge \bigwedge_{1 \le i < j \le n} (x_j \ge x_i + w_i \lor x_i \ge x_j + w_j \lor y_j \ge y_i + h_i \lor y_i \ge y_j + h_j)$$

If the formula is satisfiable, then the SMT solver yields a satisfying assignment, that is, the corresponding values of  $x_i, y_i, w_i, h_i$ 

Applying a standard SMT solver like Z3, Yices, or CVC4: feasible for rectangle fitting problems up to *20 or 25 rectangles* 

形式化方法导引

#### 问题: Sudoku (数独游戏)

Fill the blank cells in such a way that

- every row, and
- every column, and
- $\bullet\,$  every fat  $3\,\, {\rm block}$

contains the numbers 1 to 9, all occurring exactly once

|   |   |   |   | 9 | 4 |   | 3 |   |
|---|---|---|---|---|---|---|---|---|
|   |   |   | 5 | 1 |   |   |   | 7 |
|   | 8 | 9 |   |   |   |   | 4 |   |
|   |   |   |   |   |   | 2 |   | 8 |
|   | 6 |   | 2 |   | 1 |   | 5 |   |
| 1 |   | 2 |   |   |   |   |   |   |
|   | 7 |   |   |   |   | 5 | 2 |   |
| 9 |   |   |   | 6 | 5 |   |   |   |
|   | 4 |   | 9 | 7 |   |   |   |   |

最强大脑?: The puzzle may by very hard, and *backtracking* and/or *advanced solving techniques* are required. For SAT/SMT it is peanuts: *just* specify the problem. How? Several approaches, all working well

- Pure SAT: for every cell and every number 1 to 9, introduce boolean variable describing whether that number is on that position, so  $9^3 = 729$  boolean variables.
- SMT: for every cell define an integer variable for the corresponding number.

We elaborate the latter.

问题: How to specify that every row (and column, and  $3 \times 3$  block) contains the numbers 1 to 9, all occurring once?

# 1. **应用** 1.3 案例实现 | Suduku

Define  $9 \times 9$  matrix of integer variables.

• Each cell contains a value in 1, ..., 9

X = [ [ Int("x\_%s\_%s" % (i+1, j+1)) for j in range(9) ]
for i in range(9) ]
cells\_c = [ And(1 <= X[i][j], X[i][j] <= 9)
for i in range(9) for j in range(9) ]</pre>

Each row/column/fat 3 block contains a number at most once.

#### 1. **应用** 1.3 案例实现 | Suduku

```
sudoku_c = cells_c + rows_c + cols_c + sq_c
instance = ((0.0.0.9.4.0.3.0)).
             (0.0.0.5.1.0.0.0.7).
             (0, 8, 9, 0, 0, 0, 0, 4, 0),
             (0, 0, 0, 0, 0, 0, 0, 2, 0, 8),
             (0, 6, 0, 2, 0, 1, 0, 5, 0),
             (1,0,2,0,0,0,0,0,0),
             (0,7,0,0,0,0,5,2,0),
             (9,0,0,0,6,5,0,0,0),
             (0, 4, 0, 9, 7, 0, 0, 0, 0))
instance_c = [ If(instance[i][j] == 0,
                    True.
                    X[i][j] == instance[i][j])
                 for i in range(9) for j in range(9) ]
```

# 1. **应用** 1.3 案例实现 | Suduku

```
运行结果:
s = Solver()
                                        $python3 z3-5-sudoku.py
s.add(sudoku_c + instance_c)
                                          [[7, 1, 5, 8, 9, 4, 6, 3, 2],
if s.check() == sat:
                                          [2, 3, 4, 5, 1, 6, 8, 9, 7],
     m=s.model()
                                          [6, 8, 9, 7, 2, 3, 1, 4, 5],
     r=[ [m.evaluate(X[i][i])
                                          [4, 9, 3, 6, 5, 7, 2, 1, 8],
          for j in range(9)]
                                          [8, 6, 7, 2, 3, 1, 9, 5, 4],
          for i in range(9) ]
                                          [1, 5, 2, 4, 8, 9, 7, 6, 3],
     print_matrix(r)
                                          [3, 7, 6, 1, 4, 8, 5, 2, 9],
else:
                                          [9, 2, 8, 3, 6, 5, 4, 7, 1],
     print("failed to solve")
                                          [5, 4, 1, 9, 7, 2, 3, 8, 6]]
```

- Solutions of sudoku puzzles are quickly found by just specifying the rules of the game in SMT format, and apply an SMT solver.
- For several other types of puzzles (kakuro, killer sudoku, binario, ...) the SAT/SMT approach to solve or generate them works well too.

## SMT 在软件测试中的一个重要应用: 符号执行 (Symbolic Execution)

 文献: Symbolic Execution for Software Testing: Three Decades Later
 问题: How to explore different program paths and for each path to
 int twice (int v) { return 2\*v;

}

- *generate* a set of concrete *input* values exercising that path
- *check* for the presence of *various kinds* of errors
- int main() {
  - x = sym\_input(); y = sym\_input(); testme(x, y); return 0;

void testme (int x, int y) {
 z = twice (y);
 if (z == x) {
 if (x > y+10)
 ERROR;
 }
}

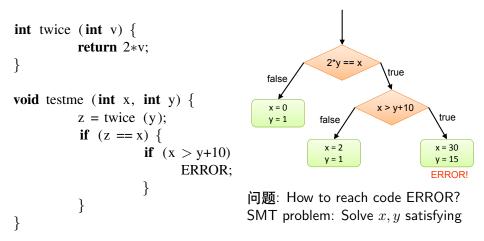

$$x = 2y \land x > y + 10$$

# 作业

实验小作业 1: 使用 pure SAT 求解 N-Queen 问题, 并对比 PPT 中 SMT 的实现的效率。要求:

• 代码: 使用 SMT 实现代码, 和 PureSAT 实现代码

文档: 写出实验记录,要求对比 N 取值不同时,两者的效率
 实验小作业 2(二选一): 使用 pure SAT 求解 d=a+b 或 d=a-b,其中,a,b
 为正整数。要求:

- 加法和减法问题仅需做一题,减法的实现分数更高
- 代码
- 文档: 简要写出编码思路, 代码使用文档和实验结果

实验大作业 (可选): 分别用 Z3 和自己设计的算法求解 rectangle fitting。 要求:

- 代码: (1) 使用 Z3 实现 PPT 中的设计 (2) 自己设计算法 (使用 C、 C++ 语言等)
- 文档: (1) 解释自己的算法思路 (2) 设计测试集,对比两个方法的效率

#### 大作业可参考论文 (但不限于下列论文):

- ◎ 应用
  - Notary: A device for secure transaction approval

#### • 工具实现

- Z3: An Efficient SMT Solver
- Deep Cooperation of CDCL and Local Search for SAT